#### Memoria: lettura, scrittura e indirizzamento

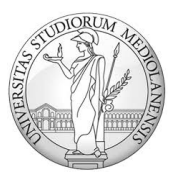

## Organizzazione della memoria

- Cosa contiene la memoria?
	- Istruzioni da eseguire.
	- Strutture dati su cui operare.
- Come è organizzata?
	- Array uni-dimensionale di elementi dette parole.
	- Ogni parola è univocamente associata ad un indirizzo (come l'indice di un array).

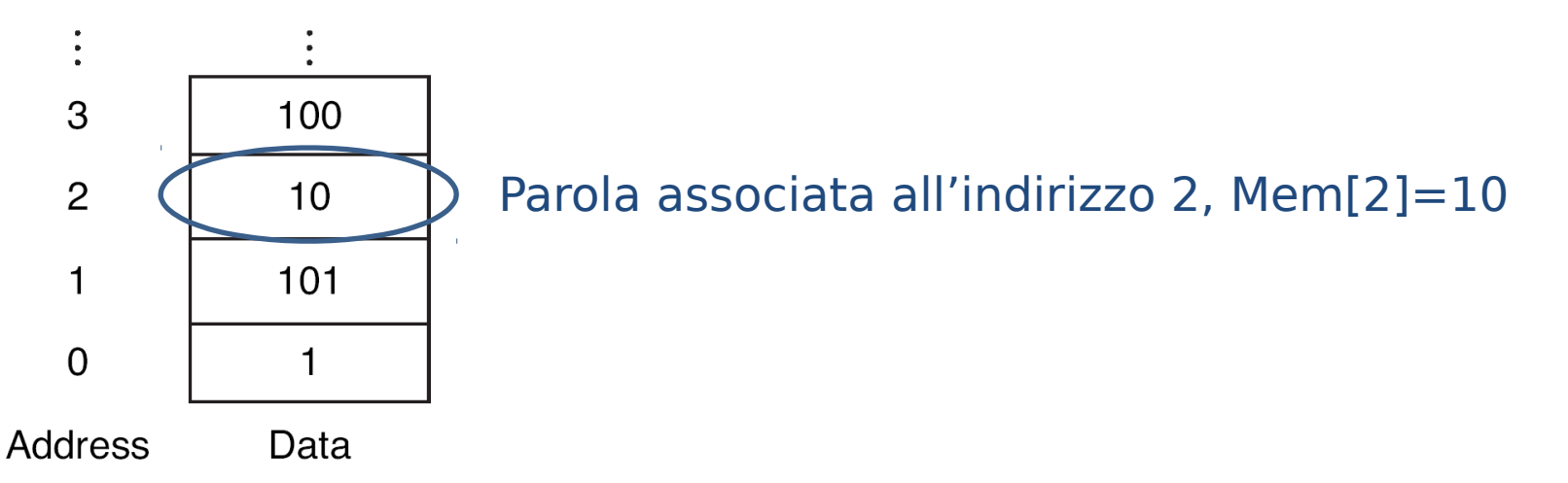

## Organizzazione della memoria

- In generale, la dimensione della parola di memoria non coincide con la dimensione dei registri nella CPU.
- La parola è l'unità base dei trasferimenti tra memoria e registri (load e store operano per parole di memoria, tipicamente il trasferimento di una parola avviene in un singolo ciclo di clock del bus).
- In MIPS (e quindi in SPIM) una parola è composta da 32 bit (4 bytes).

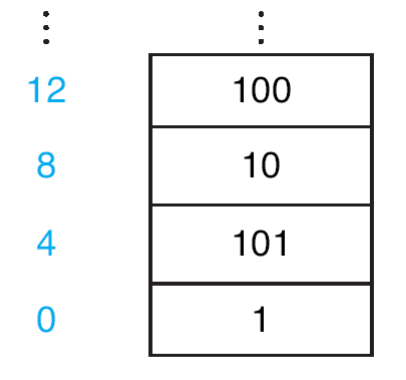

**Byte Address** Data Il singolo byte è un elemento di memoria spesso ricorrente.

Costruiamo lo spazio indirizzi in modo che ci permetta di indirizzare ognuno dei 4 bytes che compongono una parola: gli indirizzi di due parole consecutive differiscono di 4 (problema allineamento).

# Indirizzamento del singolo byte

• L'indirizzo che indica la parola indica anche un byte di quella parola. Quale? Due convenzioni:

Indirizzo indica byte più a sinistra (big end): Big Endian.

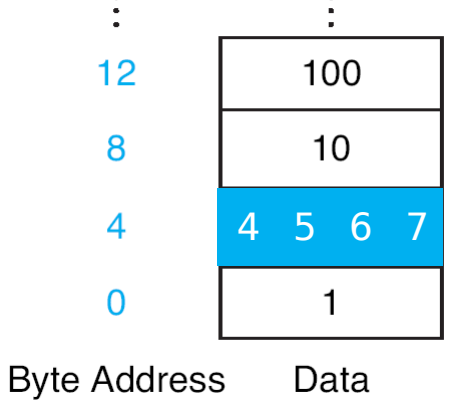

Indirizzo indica byte più a destra (little end): Little Endian.

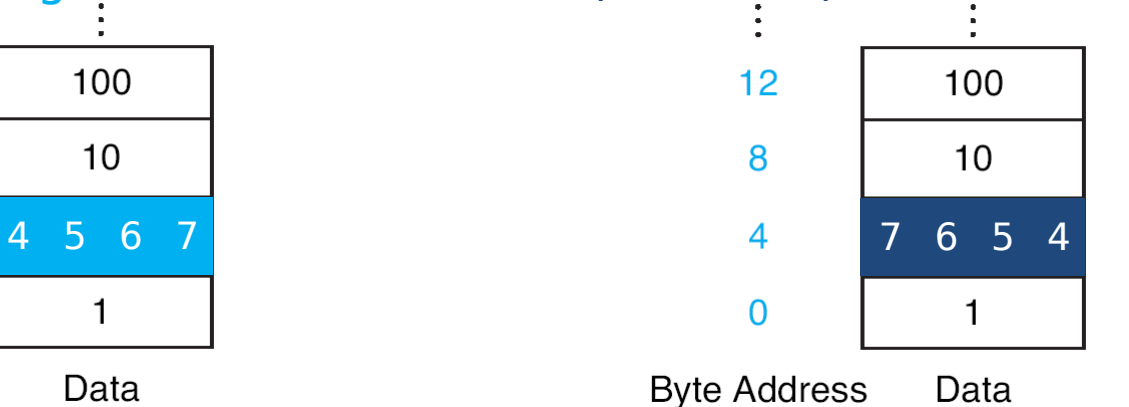

- MIPS adotta la convenzione Big Endian.
- SPIM usa la convenzione della macchina su cui è eseguito.

### Utilizzo della memoria

In MIPS la memoria viene divisa in:

• **Segmento testo**: contiene le **istruzioni** del programma.

• **Segmento dati**:

- **dati statici:** contiene dati la cui dimensione è conosciuta a compile time e la cui durata coincide con quella del programma (e.g., variabili statiche, costanti, etc.);
- **dati dinamici:** contiene dati per i quali lo spazio è allocato dinamicamente a runtime su richiesta del programma stesso (e.g., liste dinamiche, etc.).
- **Stack**: contiene dati dinamici organizzati secondo una coda LIFO (Last In, First Out) (e.g., parametri di una procedura, valori di ritorno, etc.).

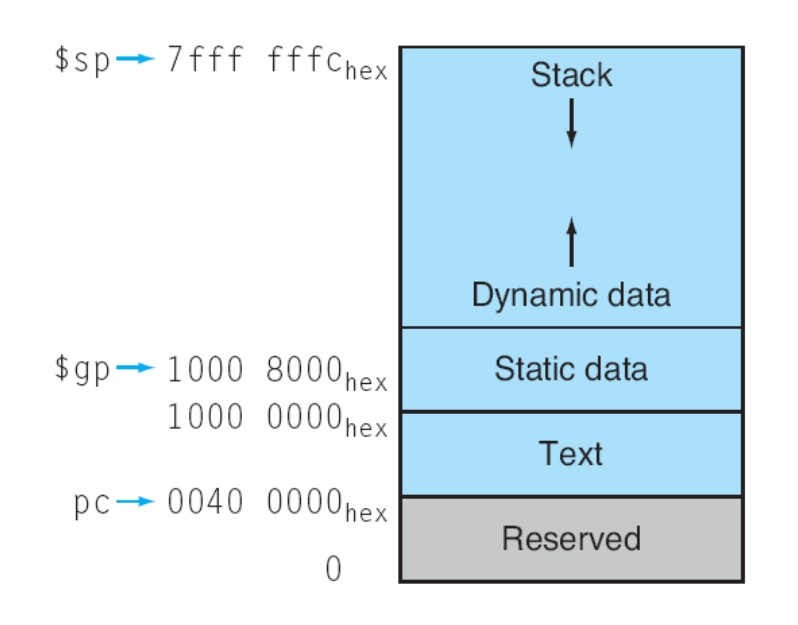

#### Accesso alla memoria in Assembly

• Lettura dalla memoria (Load Word):

```
lw $s1, 100 ($s2) # $s1 \leftarrow M[[s2]+100]
```
• Scrittura verso la memoria (Store Word):

```
sw $s1, 100($s2) # M[[$s2]+100] \leftarrow $s1
```
• Memoria indirizzata come vettore (indirizzo base + offset identificano la locazione dove scrivere/leggere una parola).

## Vettori

- Si consideri un vettore v dove ogni elemento v[i] è una parola di memoria (32 bit).
- Obiettivo: leggere/scrivere v[i].
- Gli array sono memorizzati in modo sequenziale:
	- brv: registro base di v, è anche l'indirizzo di v[0];
	- l'elemento i-esimo ha indirizzo bry  $+4*$ i.

• Si scriva il codice Assembly che effettui:

```
A[12] = h + A[8];
```
- Si scriva il codice, senza eseguirlo, supponendo che:
	- la variabile h sia memorizzata all'indirizzo contenuto in \$s1;
	- Il base address di A sia nel registro \$s2.

• Si scriva il codice Assembly che effettui:

 $A[12] = h + A[8];$ 

- Si scriva il codice, senza eseguirlo, supponendo che:
	- $-$  la variabile h sia memorizzata all'indirizzo contenuto in \$s1;
	- Il base address di A sia nel registro \$s2.

```
lw $t0, 0 ($s1) # $t0 \leftarrow hlw $t1, 32 ($s2) # $t1 \leftarrow A[8]add $t0, $t1, $t0 \t# $t0 \leftarrow $t1 + $t0sw $t0, 48($s2) # A[12] \leftarrow $t0
```
### Inizializzazione esplicita degli indirizzi

- Come fare a caricare gli indirizzi nei registri? Obiettivo:
	- caricare in \$s1 l'indirizzo 0x10000000 (variabile h)
	- caricare in \$s2 l'indirizzo 0x10000004 (base address di A)
- Soluzione (non funzionante):

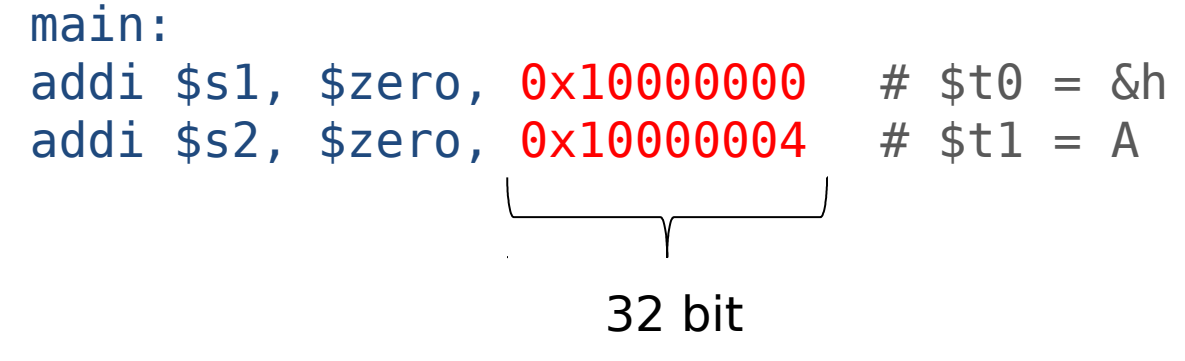

• Il valore «immediato» in addi deve essere un intero (con segno, in C2) su 16 bit!

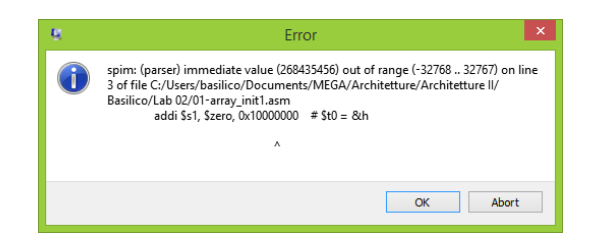

#### Inizializzazione esplicita degli indirizzi

Pseudo-istruzione «**load address**»:  $\bullet$ 

$$
\begin{array}{cccc}\n\text{La } $51, \underline{0 \times 10000000} & # $t0 = \text{&}\n\end{array}
$$
\n
$$
\begin{array}{cccc}\n32 \text{ bit}\n\end{array}
$$

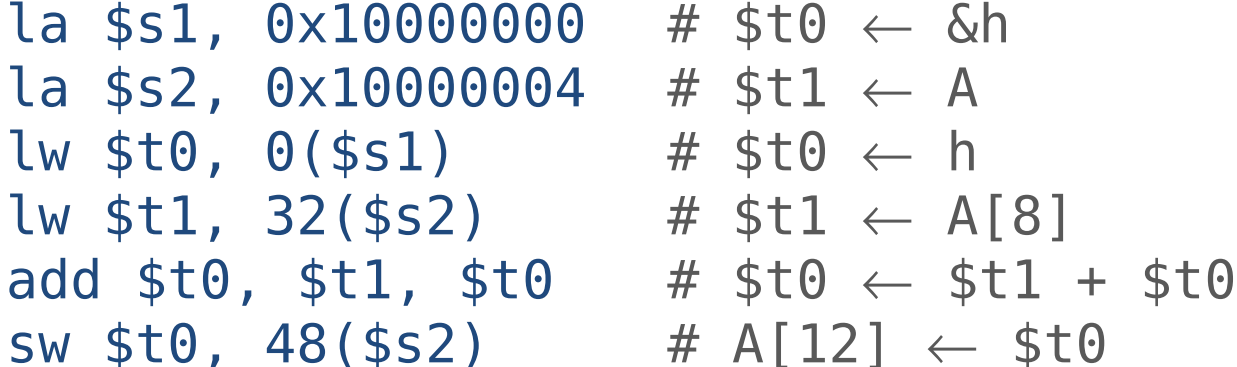

# Direttive Assembler

- E' possibile rappresentare un indirizzo con qualcosa come A invece che con 0x10000004? Sì, attraverso le **direttive assembler** (e label).
- Cosa è una direttiva Assembler? Una «metaistruzione» che fornisce ad Assembler informazioni operazionali su come trattare il codice Assembly dato in input.

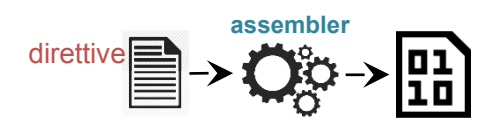

- Con una direttiva possiamo qualificare parti del codice. Per esempio indicare che una porzione di codice è l'inizializzazione del segmento dati, mentre un'altra rappresenta l'elenco di istruzioni da memorizzare nel segmento testo.
- Una direttiva è specificata dal suo nome preceduto da «.».

# Direttive Assembler

#### • .data

specifica che ciò che segue nel file sorgente è l'elenco degli elementi da memorizzare nel segmento dati (inizializzazione del segmento dati).

• .text

specifica che ciò che segue nel file sorgente è l'elenco delle istruzioni da memorizzare nel segmento testo (inizializzazione del segmento testo).

• STRINGA: .asciiz "testo di esempio"

memorizza la stringa "testo di esempio" in memoria (aggiungendo terminatore di fine stringa), il suo indirizzo è referenziato con la label ''STRINGA''.

• A: .byte b1, ..., bn memorizza gli n valori in n bytes successivi di memoria, la label A rappresenta il base address della sequenza (indirizzo della parola con i primi quattro bytes).

#### • A: .space n

alloca n byte di spazio nel segmento corrente (deve essere data), la label A rappresenta il base address (indirizzo della parola con i primi quattro degli n bytes).

## Esercizio 2.1 (con direttive e label)

```
main:
.data
A: .space 16
h: .space 4
.text
la $s1, h # $t0 = &h
\lambda a \lambda A \lambda # \lambda 5 A \lambdalw $t0, 0 ($s1) # $t0 = hlw $t1, 32 ($s2) # $t1 = A[8]add $t0, $t1, $t0 # $t0 = $t1 + $t0sw $t0, 48 ($s2) # A[12] = $t0
```
• Questo modo di inizializzare gli indirizzi è più intuitivo di quello esplicito visto precedentemente.

• Dato il seguente codice C dove il base address di A è contenuto nel registro \$s3:

> for  $(i=0; i< N; i+=2)$  $q = h + A[i];$

• Specificare le istruzioni di indirizzamento dei vari elementi di A ad ogni iterazione del ciclo.

for  $(i=0; i$  $g = h + A[i];$ 

• Prima iterazione

 $lw$  \$t0,  $0$ (\$s3)

· Successive iterazioni

addi \$s3, \$s3, 8 lw \$t0, 0(\$s3)

• Mediante le direttive assembler, si allochi la memoria per un array di dimensione 4 inizializzato in memoria come segue: A[0]=0, A[1]=4, A[2]=8, A[3]=12.

• Mediante le direttive assembler, si allochi la memoria per un array di dimensione 4 inizializzato in memoria come seque:  $A[0]=0$ ,  $A[1]=4$ ,  $A[2]=8$ ,  $A[3]=12$ .

```
main:
.data
A: .space 16 \# Alloca 16 bytes per A
.text
la $t0, A \# Scrive base address di A in $t0
addi $t1, $zero, 0 # $t1 = 0sw $t1, 0 ($t0) # A[0] = 0addi $t1, $zero, 4 # $t1 = 4addi $t0, $t0, 4 # indirizzo di A[1]
sw $t1, 0 ($t0) # A[1] = 4addi $t1, $zero, 8 # $t1 = 8addi $t0, $t0, 4 # indirizzo di A[2]
sw $t1, 0 ($t0) # A[2] = 8addi $t1, $zero, 12 # $t1 = 12addi $t0, $t0, 4 # indirizzo di A[3]
sw $t1, 0 ($t0) # A[3] = 12
```
• Con la direttiva .byte

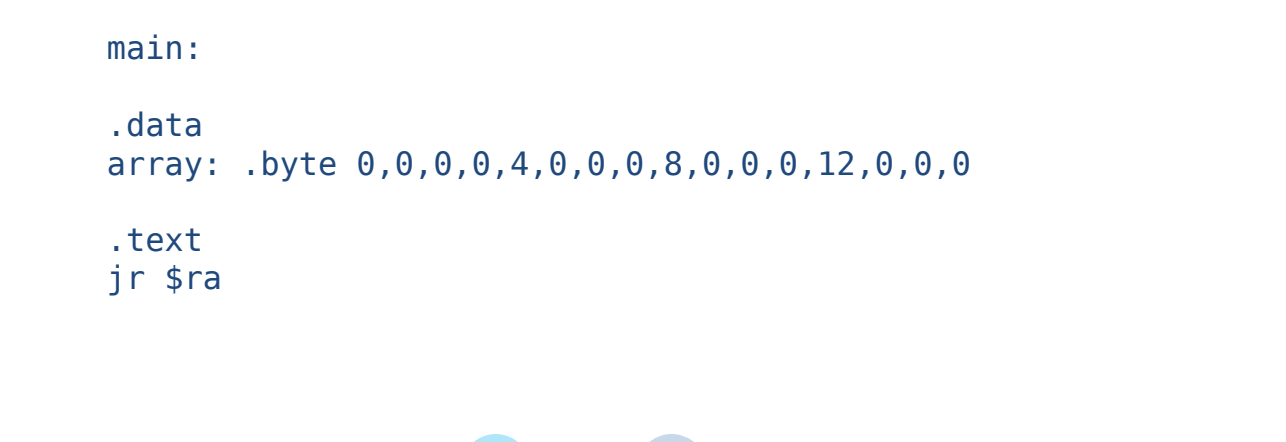

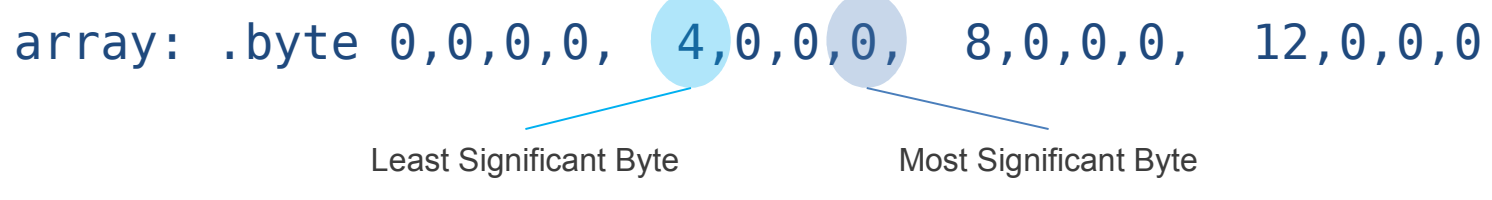

• Quale valore avremmo avuto in A[1] con questa direttiva? array: .byte 0,0,0,0,**0,4,0,0**,8,0,0,0,12,0,0,0

## La direttiva .byte

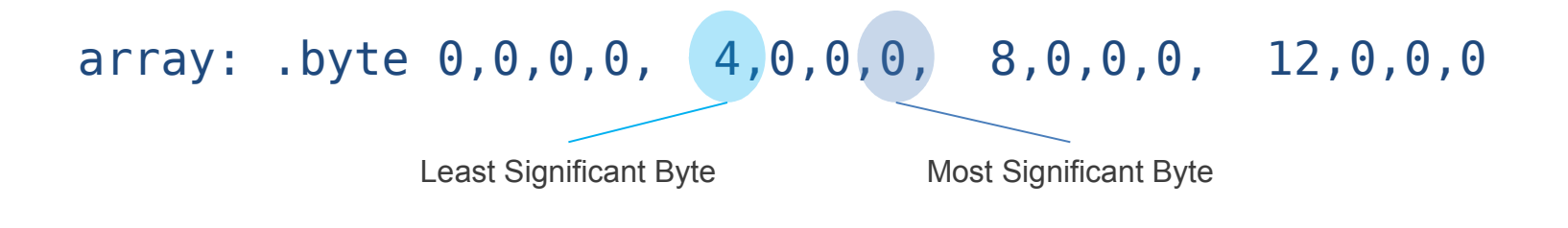

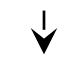

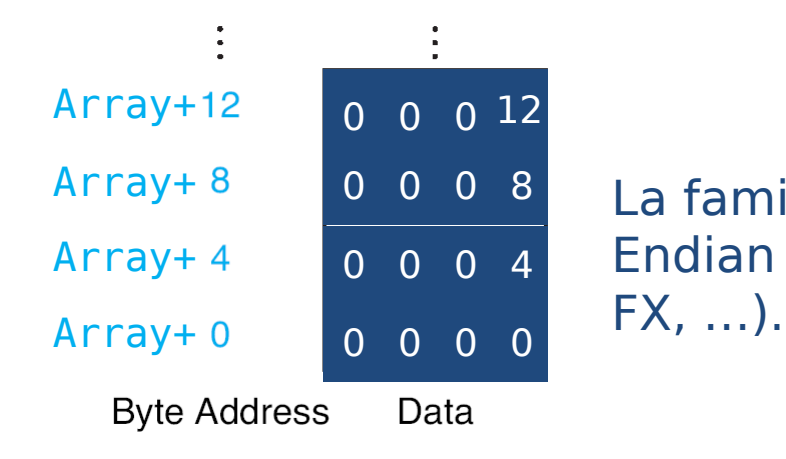

<sup>0</sup> <sup>0</sup> <sup>0</sup> <sup>8</sup> La famiglia di architetture x86 è Little Endian (Intel Core i7, AMD Phenom II,

• Si scriva il codice Assembly che effettui:

```
A[99] = 5 + B[i] + C
```
- Inizializzazione dei registri indirizzi:
	- i vettori A e B contengono 100 elementi, ogni elemento è un intero a 32 bit;
	- variabili C e i sono interi a 32 bit.
- Inizializzazione dei valori dati in memoria: i=3, C=2, B[i]=10.

#### $main:$

.data

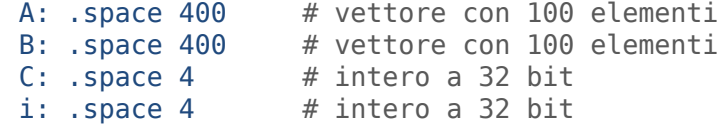

#### .text

```
# Inizializzazione registri indirizzi
la $s0, A
la $s1, Bla $s2, C
la $s3, i
# Inizializzazione valori (i=3, C=2)
addi $t0, $zero, 3# $t0=3sw $t0, 0($s3) # i=$t0=3
addi $t0, $zero, 2# $t0=2sw $t0, 0($s2) # C=$t0=2
# Inizializzazione valori (B[i]=10)
addi $t0, $zero, 4
                        # $t0 = 4lw $t1, 0 ($s3) # $t1 = imult $t0, $t1 # lo = $t0 * $t1 = i * 4
mflo $t0
          # $t0 = l0 = i*4, offset for B[i]
add $t1, $s1, $t0 # $t1 = $s1+$t0, address of B[i]
addi $t2, $zero, 10 # $t2 = 10sw $t2, \theta($t1) # B[i] = $t2 = 10
# calcolo espressione
lw $t0, 0($t1) # $t0 \leftarrow B[i]
lw $t1, \theta($s2) # $t1 \leftarrow C
add $t0, $t0, $t1 # $t0 \leftarrow $t0 + $t1
addi $t0, $t0, 5 # $t0 \leftarrow $t0 + 5
sw $t0,396($s0) # A[99] \leftarrow $t0
```
• Si scriva il codice Assembly che effettui:

 $A[c-1] = c*(B[A[c]] + c)/A[2*c-1]$ 

- Inizializzazione dei registri indirizzi:
	- i vettori A e B contengono 4 elementi, ogni elemento è un intero a 32 bit;
	- variabile c è intero a 32 bit.

• Inizializzazione dei valori dati in memoria: c=2, A[2]= 1 ' B[2]=-1

```
A[0]=-1
B[0]=-1
A[1]=-1
B[1]= 6
A[3]= 4
B[3]=-1
       ,
```
 $main:$ .data A: .space 16 # vettore con 4 elementi B: . space 16 # vettore con 4 elementi  $c: .space 4$ .text # Inizializzazione registri indirizzi la  $$s0$ , A la  $$s1, B$ # Inizializzazione valori (c=2) addi \$t0, \$zero, 2  $\#$  \$t0=2  $sw$  \$t0,  $0$ (\$s2) #  $c = $t0$ # Inizializzazione vettori A e B addi \$t0, \$zero,  $-1$  # \$t0 =  $-1$ Sw \$t0,  $\theta$ (\$s0) # A[0] = -1 sw \$t0,  $4$ (\$s0) # A[1] = -1  $sw$  \$t0,  $0$ (\$s1) # B[0] = -1 sw \$t0,  $8$ (\$s1) # B[2] = -1 sw  $$t0, 12 ($s1)$  #  $B[3] = -1$ addi \$t0, \$zero, 1  $\#$  \$t0 = 1 sw \$t0,  $8$ (\$s0) # A[2] = 1 addi \$t0, \$zero, 4 # \$t0 = 4 sw \$t0,  $12$ (\$s0) # A[3] = 1 addi \$t0, \$zero, 6 #  $$t0 = 6$ sw \$t0,  $4$ (\$s1) # B[1] = 1

```
# calcolo A[c-1] = c*(B[A[c]] + c)/A[2*c-1]lw $t0, 0($s2)
                    # $t0 = caddi $t1, $zero, 4 # $t1 = 4
mult $t0, $t1 # lo = $t0 * $t1 = c * 4
mflo $t2
           \# $t2=c*4, offset A[c]
add $t2, $s0, $t2 # $t2 = $s0+$t2, ind. A[c]
lw $t3, \theta($t2) # $t3 = A[c]
mult $t1, $t3 \# lo = 4 * A[c]<br>mflo $t3 \# $t3=4*A[c], offset B[A[c]]
add $t3, $s1, $t3 # $t3=$s1+$t3, ind. B[A[c]]\frac{1}{2} (1) \frac{1}{2} (1) \frac{1}{2} (1) \frac{1}{2} \frac{1}{2} \frac{1}{2} \frac{1}{2} \frac{1}{2} \frac{1}{2} \frac{1}{2} \frac{1}{2} \frac{1}{2} \frac{1}{2} \frac{1}{2} \frac{1}{2} \frac{1}{2} \frac{1}{2} \frac{1}{2} \frac{1}{2} \frac{1}{2} \frac{1}{2}add $t2, $t0, $t2 # $t2 = B[A[c]] + c
mult $t0, $t2 # lo = c * (B[A[c]] + c)mflo $t2 # $t2 = c * (B[A[c]] + c)addi $t3, $zero, 2 # $t3 = 2
mult $t0, $t3 # lo = 2 * cmflo $t3
                  # $t3 = 2 * c
addi $t3, $t3, -1 \# $t3 = 2 * c - 1
mult $t1, $t3 # lo = 4 * (2 * c - 1)# $t3=4*(2*c-1), offset A[2*c-1]
mflo $t3
add $t3, $s0, $t3 # $t3 = $s1+$t3, ind. A[2*c-1]
addi $t0, $t0, -1 # $t0 = c -1mult $t0, $t1 # lo = (c-1) * 4
mflo $t0
                    # $t0=(c-1) * 4, offset A[c-1]add $t1, $s0, $t0# $t1 = $s0+ $t0, ind. A[c-1]lw $t0, \theta($t3) # $t0 = A[2*c-1]
div $t2, $t0 # lo = c*(B[A[c]] + c)/A[2*c-1]# $t2 = c*(B[A[c]] + c)/A[2*c-1]mflo$t2
sw $t2,0($t1) # A[c-1] = c*(B[A[c]] + c)/A[2*c-1]jr $ra
```